# Breaking Barriers: MOSAIQ Data Reporting

Presented by:

Brenda Fisser, COC,CPC,CPCO,CPPM,ROCC

Clinical Operations Manager

Yale School Of Medicine

#### Disclosures

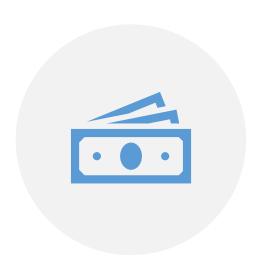

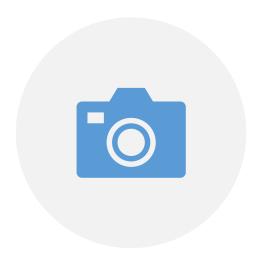

NO FINANCIAL DISCLOSURES

PERMISSION FROM ELEKTA TO PROVIDE SCREEN SHOTS

#### Creating process for identifying patients

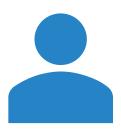

### Pulled together key stakeholders for the project

Chief therapists

Regional Manager

Nurse Manager

**Clinical Operations Manager** 

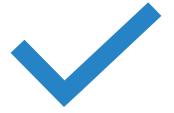

## Reviewed current process for documenting cancelation reason

Inconsistent process across sites

- Use of secondary appointment status
- Comments added
- Combination of both

Identified areas of improvement

 Created a cancelation reason list to compliment MOSAIQ cancelation status

#### Cancelation Reason List

- Transportation barriers
  - PT CX-TRANSPORT
- Patient sick (not due to treatment)
  - PT CX-ILL
- Patient toxicity (attributed to treatment)
  - PT CX-SIDE EFFECTS
  - MD Break (B primary status) SIDE EFFECTS
- Patient is hospitalized
  - PT CX-IN PT
- Housing Concern/barriers
  - PT CX-HOUSING
- Financial concerns/barriers
  - PT CX- (AUTH) FINANCES
- Psychosocial concerns (feelings of anxiety or depression) about treatment
  - PT CX-PSYCHSOCIAL
- Childcare cancelled or closed
  - PT CX-CHILDCARE (other family member?)
- Conflict in appointment with another
- provider/appointment
  - PT CX-APPT CONFLICT

- Patient employment
  - PT CX-WORK
- Patient did not want to wait for treatment after arrival (wait time)
  - PT CX-LEFT B4 TX
- Decided to seek treatment elsewhere
  - PT CX-OTHER INSTITUTION
- Does not wish to continue treatment
  - PT CX-DISCONTINUE TX
- Does not wish to answer reason for no show
  - PT CX-NO REASON GIVEN
- Outreach attempted; unable to reach patient
  - PT CX-UNABLE TO CONTACT

#### Additional reasons on CoC List

- Patient Unavailable
  - PT CX-PATIENT GOING AWAY
- Machine Down-PT unable to wait or return (M primary status)
- Weather (W-secondary status)

#### Identifying Cancelled Treatment Appointments

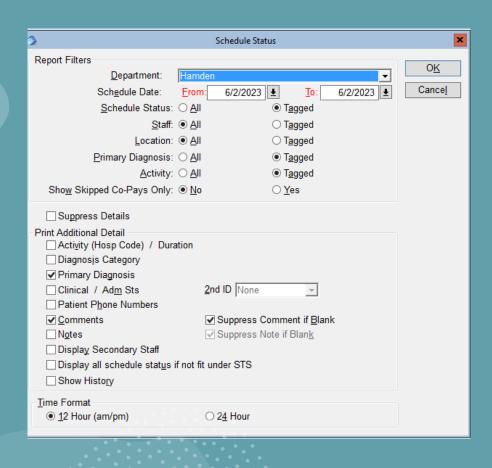

- Pulling information from MOSAIQ
  - From Reports
    - Scheduling Status report
  - Tag the following
    - Schedule Status
    - Primary Diagnosis
    - Activity
  - Click the following detail
    - Primary diagnosis
    - Comments

#### Scheduling Status

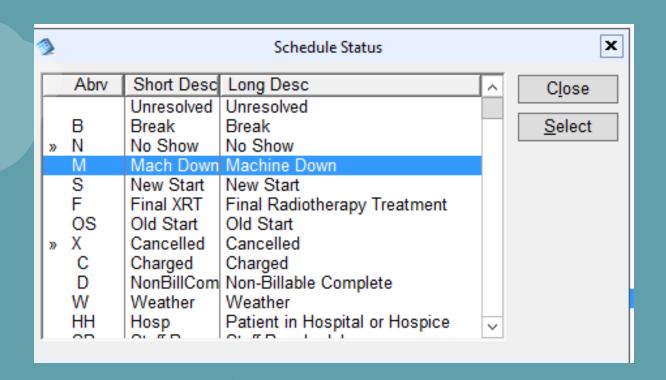

- Tag appropriate cancelation statuses
  - "B"=Break
  - "M"= Machine Down
  - "N"= No Show
  - "X" = Cancelled

#### Primary Diagnosis

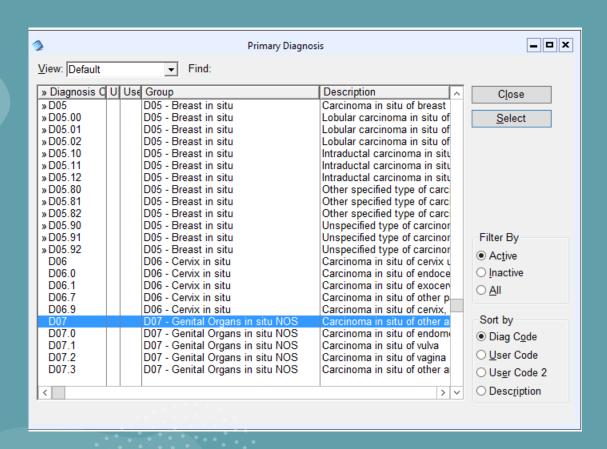

- Tag all appropriate diagnoses
  - Recommend running one Category at a time
    - Breast
    - Lung
    - Prostate (easy only 1 dx code)
    - H&N
    - Rectum
  - Utilize Find: to add dx
    - Breast
      - C50 tag all dx codes
      - D05 tag all in situ for breast

# Treatment procedures

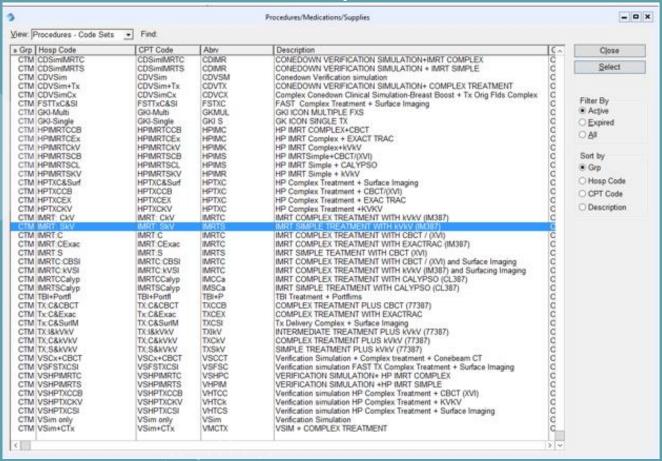

- Tag all treatment delivery activities
  - Exclude the following appts:
    - Simulation
    - Verification simulation only appts
    - Treatment appts that you know are <14 fractions:</li>
      - SBRT/SRS

#### Sample report

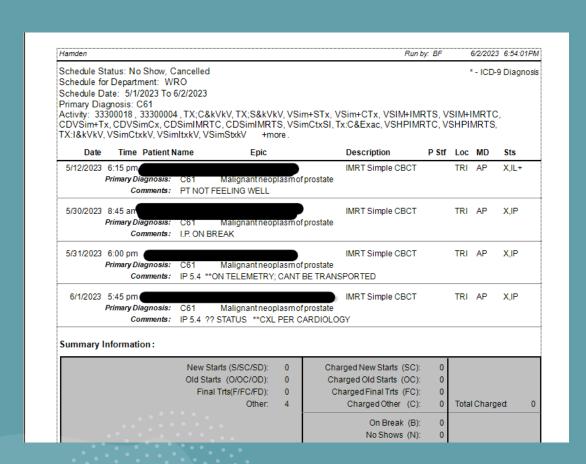

- Reports shows all cancelled appts for Prostate Ca
  - See comments
  - See secondary status "IL"
- Report can be exported to Excel and sorted it needed

# Pulling the data together: Manual Process

- Identify patients with 3 or more cancelations
  - Determine if curative case
    - For some dx it may be easier than others
      - Can identify in D&I section of Mosaic or Physician Clinical Treatment plan note
  - Course greater >14 fractions
    - Know your practice and pull-out activity codes that are short course
- Chief RTT Key stakeholder
  - Assists if reason unclear
  - Reviews and can identify patients
    - Fractions
    - Intent

# Final Tips

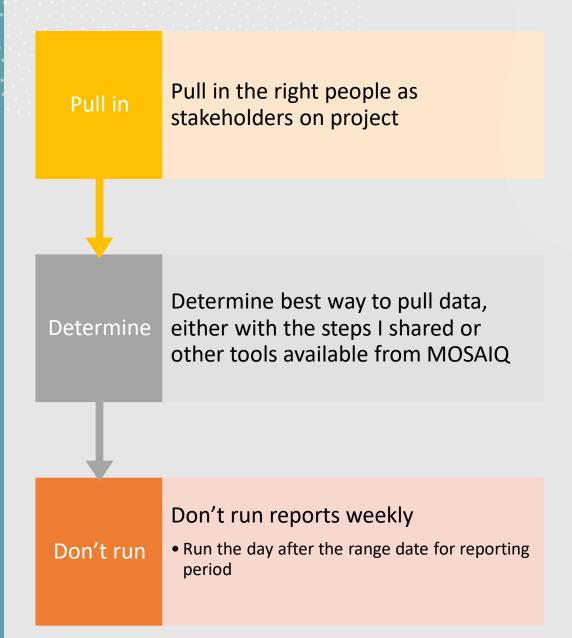

# QUESTIONS

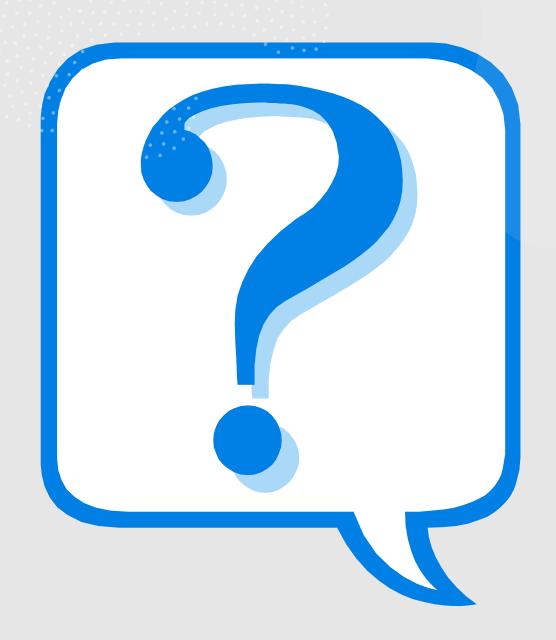